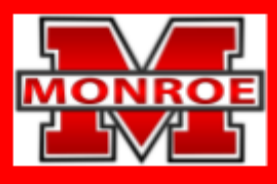

## **SCHOOL DISTRICT OF MONROE**

Preparing for the Future, One Child at a Time

## **Microsoft Office**

## **Course Description:**

The curriculum for this elective course is developed from the Wisconsin Standards for Business and [Information](https://dpi.wi.gov/sites/default/files/imce/cte/pdf/BIT_Stnds.pdf) [Technology.](https://dpi.wi.gov/sites/default/files/imce/cte/pdf/BIT_Stnds.pdf) Students will be exposed to and practice introductory skills related to: Microsoft Word, Microsoft Excel, Microsoft PowerPoint. Grades are determined by quizzes, tests, projects and daily work. This course is articulated with Blackhawk Technical College. Students will have the opportunity to earn Microsoft certifications in each of the software programs. The information in this course overview outlines what students should understand and be able to do by the end of the trimester.

## **Mastery Standards:**

Students will use an appropriate digital tool to meet personal and business needs. (BIT.IT1)

Create and analyze spreadsheets. (BIT.BCA3.a)

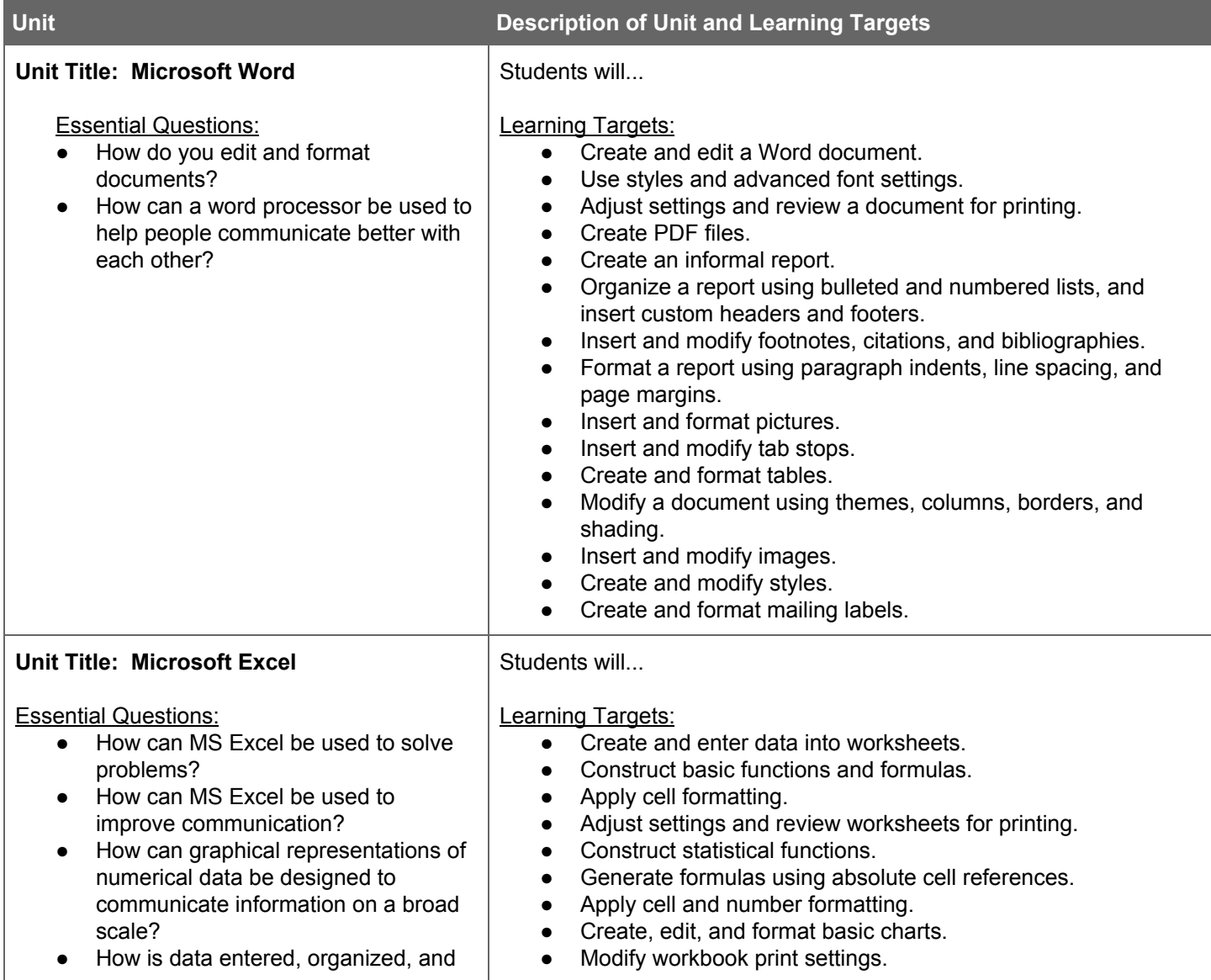

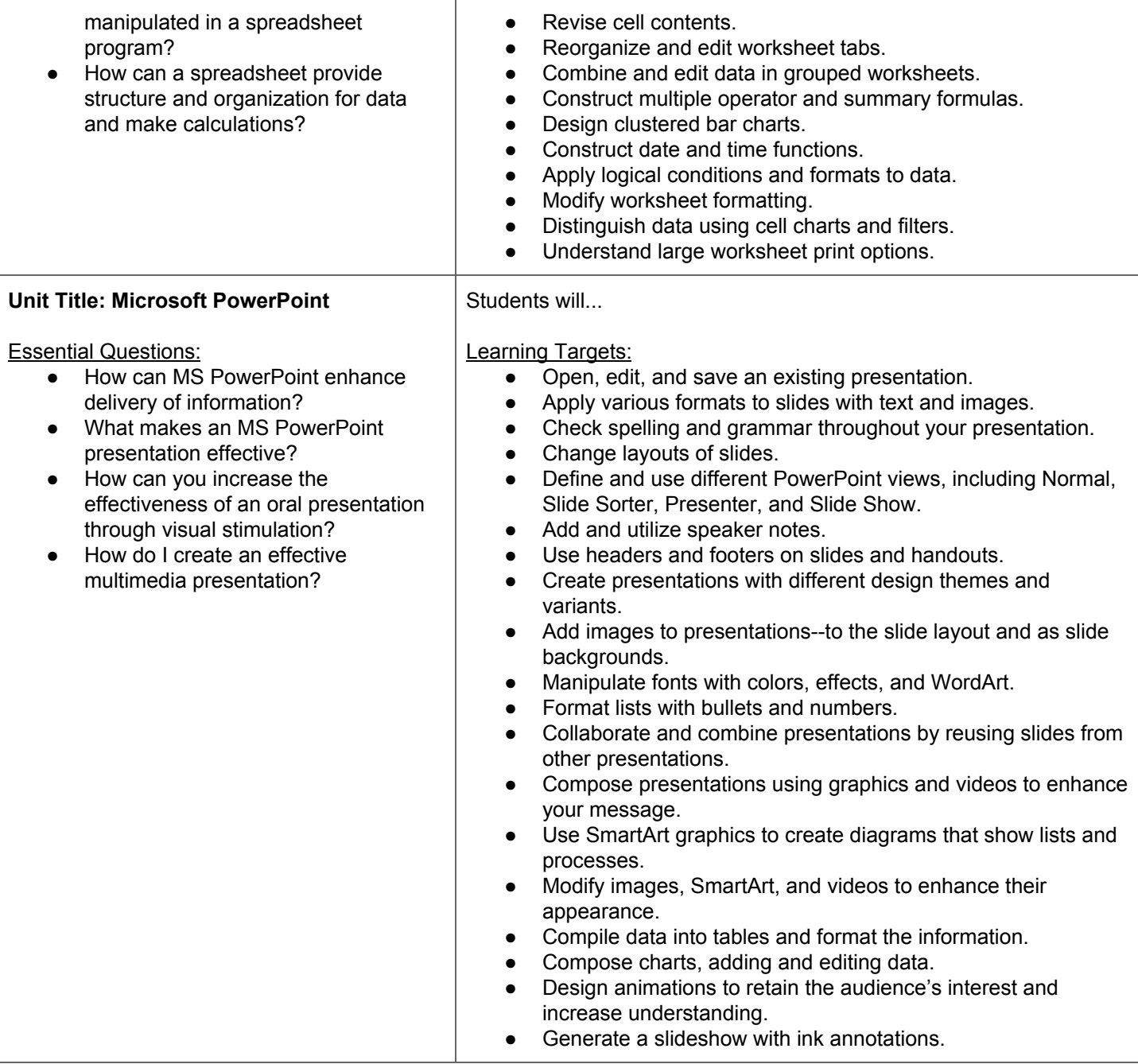